### *УДК 004.93:12*

# **ПРОГРАММНАЯ ОБОЛОЧКА ДЛЯ ПОИСКА ПРИМИТИВОВ НА ИЗОБРАЖЕНИИ**

#### **С. А. Запрягаев, А. И. Сорокин**

*Воронежский государственный университет*

Поступила в редакцию 02.04. 2008 г.

**Аннотация.** Рассмотрена задача распознавание простейших геометрических объектов на монохромном изображении, на основе интегрального преобразование пространства изображения в пространство параметров объекта. Проведён анализ свойств интегрального преобразования Радона. Преобразование Радона обобщено на случай интегрирования по параметрически заданной кривой и по дискретному набору точек растрового образца. Приведены алгоритмы поиска простейших объектов на изображении.

**Ключевые слова:** монохромное изображение, преобразования Радона, растровый образц.

**Abstract.** The problem of the binary image primitives' recognition, based on an integral transform of the image space into the object parameter space, is considered. The analysis of the integral Radon transform properties is lead. The Radon transform is generalized in the case of the integration along a parameterized curve and on a discrete set of points of a raster pattern. The algorithms and software of image primitives' recognition are presented.

**Key words:** binary image, Radon transform, raster pattern.

### **ВВЕДЕНИЕ**

Задача распознавания простейших геометрических объектов на двумерном изображении имеет большое значение для различных отраслей знаний и многих технических приложений. В последние годы получил развитие метод, основанный на интегральных преобразованиях пространства изображения в пространство параметров объекта, позволяющий идентифицировать простейшие объекты на исходном изображении. Данный метод основан на применении преобразования Радона [1], сопоставляющего функции *f* в исходном пространстве функцию на множестве плоскостей, задаваемую интегралами от *f* вдоль этих плоскостей. Были развиты многочисленные варианты преобразований, являющиеся модификацией или обобщением данного подхода [2]. В настоящей работе представлен математический аппарат программной оболочки для распознавания простых плоских геометрических объектов, алгоритмы которой основаны на интегральных преобразованиях Радона.

### **1. ОСНОВНЫЕ СВОЙСТВА ПРЕОБРАЗОВАНИЯ РАДОНА**

Существует несколько тождественных определений преобразования Радона [1], [2]. Простейшее из которых: если в пространстве двух переменных задана функция *f(x,y),* то интегральное преобразование Радона вдоль линии *y=kx+b* имеет вид:

$$
R[f](k, b) = \int_{-\infty}^{+\infty} f(x, kx + b) dx =
$$
  
= 
$$
\int_{-\infty}^{+\infty} \int_{-\infty}^{+\infty} f(x, y) \delta(y - kx - b) dx dy,
$$
 (1)

где  $\delta(x)$  — дельта-функция Дирака. Параметры линии *b* и *k* образуют пространство данного интегрального преобразования.

В соответствии с определением (1) преобразование Радона линейно. Таким образом, если  $f(x, y) = \sum_{i} c_i \varphi_i(x, y)$ , то преобразование Радона имеет вид

$$
R[f](k,b) = \sum_{i} c_i R[\varphi_i](k,b). \tag{2}
$$

Анализ графических изображений на плоскости требует выполнения ряда стандартных операций, таких как: сдвиг начала отсчета системы координат, масштабирование, поворот

системы координат, инверсия и т.п. По этой причине ниже, для справки, приведены общие свойства, связывающие выражения для преобразования Радона от исходных функций и функций, подвергнутых указанным операциям.

Обозначим через  $\ddot{D}(\vec{r}_0) \equiv \ddot{D}(x_0, y_0)$  — оператор сдвига начала системы координат в плоскости  $x, y$  на вектор  $\vec{r}_0 = x_0 \vec{i} + y_0 \vec{j}$ . По определению  $\hat{D}(\vec{r}_0)f(x,y) = f(x-x_0, y-y_0)$ . Явный вид оператора сдвига в двумерном пространстве есть

$$
\hat{D}(\vec{r}_0) = \exp\left(-\vec{r}\cdot\vec{\nabla}\right) = \exp\left(-x_0\frac{\partial}{\partial x} - y_0\frac{\partial}{\partial y}\right).
$$

Из определения (1), путем замены переменных в интеграле можно установить, что

$$
R[\hat{D}(\vec{r_0})f](k,b) = R[f](k,b-y_0+kx_0). \tag{3}
$$

Данный результат отражает тот факт, что при операции сдвига системы координат не происходит изменения угла наклона прямой  $k$ , а осуществляется лишь параллельный перенос данной прямой. Так, для функции  $f(x,y) = \exp(-x^2 - y^2)$ преобразование Радона имеет вид

$$
R[f](k,b) = \sqrt{\frac{\pi}{1+k^2}} \exp\left(-\frac{b^2}{1+k^2}\right)
$$

Соответственно в сдвинутой системе координат имеем

$$
R[D(x_0, y_0)f](k, b) =
$$
  
=  $\sqrt{\frac{\pi}{1 + k^2}} \exp\left(-\frac{(b - y_0 + kx_0)^2}{1 + k^2}\right)$ 

Если ввести оператор масштабирования  $S(\alpha, \beta) f(x, y) = f(\alpha x, \beta y)$ , то путем замены переменных в (1) можно установить равенство:

$$
R[\hat{S}(\alpha,\beta)f](k,b) = \frac{1}{\alpha} R[f] \bigg(k \frac{\beta}{\alpha}, \beta b \bigg).
$$

То есть преобразование Радона от функции с масштабированными координатами совпадает с уменьшенным в  $\alpha$  раз преобразованием Радона от исходной функции с заменой коэффициента наклона  $k \to k\beta/\alpha$  и коэффициента  $b \rightarrow \beta b$ .

Оператор поворота плоской системы координат относительно начала координат на угол

 $\varphi_0$  имеет вид  $\hat{T}(\varphi_0) = \exp\left(-\varphi_0 \frac{\partial}{\partial \varphi}\right)$ , где  $\varphi$  угловая переменная цилиндрической системы координат. По определению  $\hat{T}(\phi)f(x, y) = f(x', y')$ , rge  $x' = x \cos \phi + y \sin \phi$ ,  $y' = -x \sin \varphi + y \cos \varphi$ . B результате

$$
\hat{R}[\hat{T}(\varphi)f](k, b) =
$$
\n
$$
= \int_{-\infty}^{\infty} \int_{-\infty}^{\infty} f(x', y') \delta(y' - kx' - b) dx' dy' =
$$
\n
$$
= \frac{\cos \alpha}{\cos(\alpha + \varphi)} R[f] \bigg( tg(\alpha + \varphi), \frac{b \cos \alpha}{\cos(\alpha + \varphi)} \bigg),
$$
\n(4)

где  $k = \text{tg}(\alpha)$ . Таким образом, связь выражений для преобразований Радона в исходной и повернутой системе координат определяется заменами в выражении для повернутой системы координатследующего вида  $k \implies tg(\alpha + \varphi),$  $b \Rightarrow b \cos(\alpha) / \cos(\alpha + \varphi)$ . При этом общее выражение необходимо разделить на  $\cos \varphi - k \sin \varphi \equiv b \cos(\alpha) / \cos(\alpha + \varphi).$ 

В общем случае преобразование Радона имеет многочисленные применения [1], [3]. В частном случае это преобразование представляет интерес для распознавания геометрических объектов на двумерном изображении. Простейшим геометрическим объектом на плоскости является точка. Совокупность точек формируют кривую, элементарные формы которой, такие как прямая линия, окружность эллипс, парабола, гипербола и т.п. ниже именуются геометрическими примитивами. Распознавание примитивов на изображении позволяет развивать различные технологические приложения, такие как распознавание образов, символов, текстов, включая рукописные символы.

Выберем в качестве модели «изображения» точки с координатами  $(x_1, y_1)$  на плоскости  $(x, y)$  сингулярную функцию вида:  $f(x,y) = \delta(x-x_1)\delta(y-y_1)$ . Преобразование Радона этой функции есть

$$
R[f](k, b) =
$$
  
= 
$$
\int_{-\infty}^{\infty} \int_{-\infty}^{\infty} \delta(x - x_1) \delta(y - y_1) \delta(y - kx - b) dx dy =
$$
  
= 
$$
\delta(y_1 - kx_1 - b).
$$

Условимся изображать значение модельной сингулярности в точке черной точкой. Соответственно совокупность таких сингулярных точек образуют представление линии. Таким образом, модельное изображение точки в плоскости  $(x, y)$ преобразуется в «изображение» линии

$$
b = \text{tg}(a)k + y_1\tag{5}
$$

в пространстве параметров  $(k, b)$  преобразования Радона. В (5)  $tg(a) = -x_i$ .

Например, если координаты точки в системе координат  $(x,y)$  равны  $x_1 = 4, y_1 = 3$  (рис. 1), то уравнение (5) в пространстве  $(b,k)$  имеет вид:

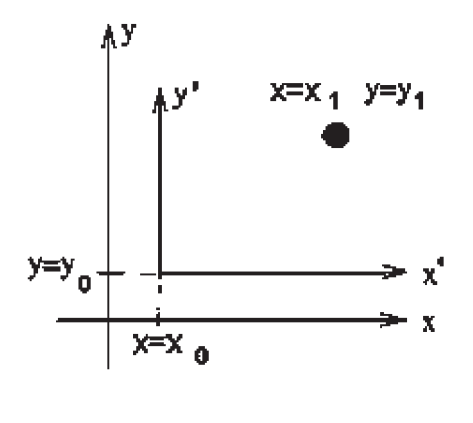

Puc. 1.

 $b = -4k + 3$  (рис. 2). Рассмотрим данное преобразование в системе координат  $(x', y')$ , центр которой смещен в точку  $(x_0 = 2, y_0 = 1)$ . Преобразование Радона точки  $(x_1, y_1)$  в данной системе приводит к уравнению прямой вида:  $b = -2k + 2$ . Если в данном уравнении произвести замену  $b \rightarrow b - y_0 + kx_0$  в соответствии с (3), то получим выражение для преобразования Радона в плоскости  $(x,y)$ :  $b-1+2k = -2k+2$ ;  $\Rightarrow b = -4k + 3b$ .

Выполним преобразование Радона для точки с координатами  $(x_1, y_1)$  в исходной и повернутой на угол ј системах координат. В повернутой системе координат преобразование Радона приводит к появлению линии  $b = -x_1'k + y_1'$  в пространстве параметров  $(b, k)$ . На основании (4) преобразование Радона в исходной системе координат приводит к уравнению прямой вила:

> $b = -x_1(\sin \varphi + k \cos \varphi) +$  $+y_1(\cos\varphi - k\sin\varphi) =$  $= -(x_1 \cos \varphi + y_1 \sin \varphi)k +$  $+(-x_1 \sin \varphi + y_1 \cos \varphi).$

Преобразование Радона для системы двух точек $(x_1, y_1)$  и  $(x_2, y_2)$ приводит к появлению в пространстве параметров  $(b, k)$  двух линий  $b = -x_1k + y_1$  и  $b = -x_2k + y_2$ . В случае, если  $x_1 \neq x_2$  данные прямые имеют конечную точку пересечения в пространстве параметров  $(b, k)$  с координатами

$$
k = \frac{y_2 - y_1}{x_2 - x_1}; \ \ b = \frac{y_1 x_2 - y_2 x_1}{x_2 - x_1}.
$$

Данная точка пересечения соответствует в плоскости  $(x, y)$  прямой линии, проходящей через точки $(x_1, y_1)$  и  $(x_2, y_2)$ . Если на пиксельном изображении точки не являются соседними,

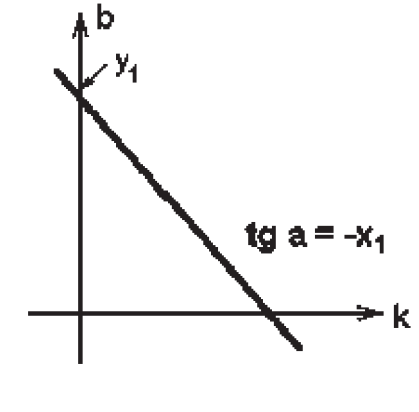

Puc. 2.

такие прямые будем называть виртуальными.

В случае  $x_1 = x_2$ в плоскости параметров  $(b,k)$  образуются две параллельные линии, означающие, что в плоскости  $(x,y)$  точки  $(x_1, y_1)$ и  $(x_1, y_2)$  расположены на одной вертикальной прямой, уравнение которой есть:  $x = x_1$ .

Обобщением преобразования Радона для точки является преобразование для линии  $y = k_0 x + b_0$ , заданной в пространстве  $(x, y)$ . В соответствии с определением и принятым методом изображения сингулярности исходная функция на плоскости имеет вид  $f(x, y) = \delta(y - k_0 x - b_0)$ . В результате находим

$$
R[f](k, b) = \int_{-\infty}^{\infty} \int_{-\infty}^{\infty} \delta(y - k_0 x - b_0) \times
$$

$$
\times \delta(y - kx - b) dx dy =
$$

$$
= \int_{-\infty}^{\infty} \delta((k - k_0)x + b - b_0) dx.
$$

Данный интеграл равен сингулярному значению только при условии  $k = k_0$ ,  $b = b_0$ . Таким образом, преобразование Радона для линии  $y = k_0 x + b_0$  приводит к точке  $k = k_0$ ,  $b = b_0$  в пространстве параметров  $(b,k)$ . Данное обстоятельство использовано для построения алгоритмов распознавания линий на изображении [2]. Практически это означает, что если рассматривать линию как совокупность точек, то используя преобразования Радона для точек линии в пространстве  $(x, y)$ , в пространстве параметров преобразования Радона получим набор прямых имеющих единственную точку пересечения  $k = k_0$ ,  $b = b_0$ . Данная точка однозначно идентифицирует наличие прямой линии с этими параметрами на изображении.

Рассмотренное преобразование линии позволяет сформулировать простейший алгоритм

поиска прямых линий на изображении. Пусть задано пиксельное изображение размером 7\*5 (рис.3). Пронумеруем черные точки от 1 до 10. Каждой точке  $(x, y)$  в пространстве параметров преобразования Радона  $(b,k)$  соответствует  $N=10$  прямых линий  $b = -yk + x$ .

Найдем все точки пересечения данных прямых. Всего таких точек будет  $N(N-1)/2=45$ . С учетом выбранной системы координат (ось  $X$  — горизонтальная вправо, а ось  $Y$  вертикальная вниз, начало координат в левом верхнем углу изображения) (рис. 3), уравнение прямой будем писать в виде  $x = k^*y + b$ . Точки пересечения *i*-ой и *j*-ой кривой в плоскости (b,k) при заданном выборе системы координат (x-y) определяются из выражений.

$$
k_{ij} = \frac{x_j - x_i}{y_j - y_i}; \ \ b_{ij} = \frac{y_j x_i - y_i x_j}{y_j - y_i}.
$$
 (6)

Из 45-ти точек пересечений прямых линий в пространстве  $(b,k)$  подсчитаем число совпадающих точек пересечения. В результате получится 6 повторений точки пересечения с координатами  $(k=1, b=1)$ , 6 повторений точки  $(k=-1,$  $b=9$ ), три повторения точки (k=0,b=1). Остальные тридцать точек встретятся по одному разу. Шесть точек пересечения  $k=1, b=1$ соответствуют прямой линии  $x=y+1$ , проходящей через точки 1,2,3,4 на плоскости (х-у) (рис. 3). Шесть точек пересечения  $k=-1$ ,  $b=9$ , соответствуют прямой линии  $x = -k+9$ , проходящей через точки 4,5,6,7. Наконец, три повторения точки  $(k=0,b=1)$  coответствуют линии  $x=1$ , проходящей через точки 8,9,10. Остальные точки пересечения соответствуют виртуальным прямым на исходном изображении. Например, точка k=0, b=3 соответствует прямой, которую можно провести

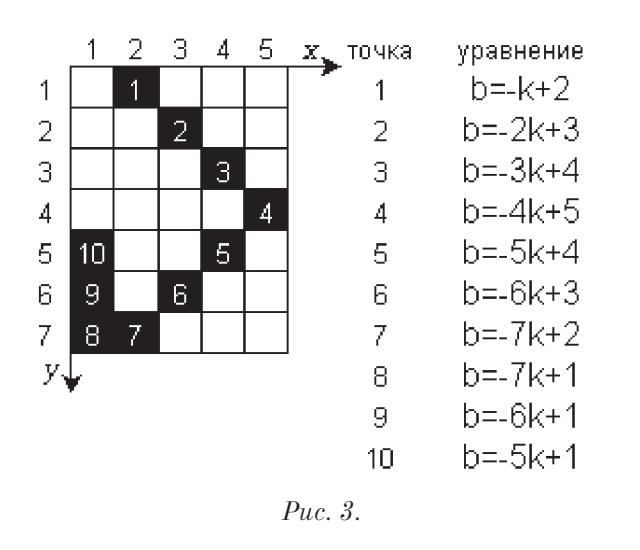

через точки 2 и 6, однако на исходном изображении такой линии нет.

Изложенный способ идентификации линий на основе преобразования в пространство параметров предложен Хафом [2] и по этой причине часто называется преобразованием Хафа. В настоящей работе в соответствии с изложенным примером реализован алгоритм Хафа определения прямой линии на изображении, псевдокод которого можно представить в виде

Пусть W — ширина изображения в точках, H - его высота.

Инициализировать список найденных точек на изображении

PointList:= $\{\emptyset\}$ 

Инициализировать таблицу соответствия между точками пересечения двойственных прямых в пространстве параметров прямых и их числом:

 $CountMap := Map[Point, Count];$ 

For  $x=0$  to W-1 do

For  $y := 0$  to H-1 do

if (точка с координатами  $(x,y)$  —

«черная») then

for  $(x_0, y_0) \in \text{PointList}$  do

Найти точку пересечения

прямых:

$$
\begin{cases} b = -yk + x \\ b = -y_0k + x_0 \end{cases} \Longrightarrow \left(b_0, k_0\right)
$$

Увеличить счётчик количества таких параметров

CountMap  $[b_0, k_0]$ := CountMap  $[b_0, k_0]$ +1;

end for; end if; end for; end for.

Параметры прямых  $(b_0, k_0)$ , для которых значение счётчика CountMap[b<sub>0</sub>,k<sub>0</sub>] максимально принимаются за параметры обнаруженных на изображении прямых.

Осуществить фильтрацию реальных прямых от виртуальных.

Изложенный алгоритм вводит вместо интегрального преобразования Радона его дискретный аналог

$$
\hat{R}[f](k_i, b_j) \approx \sum_m f(x_m; k_i x_m + b_j) \Delta x,
$$

где  $x_m = m\Delta x$ ,  $m = 0, 1, 2...M - 1$ ; а  $k_i, b_j$  — дискретные значения параметров преобразования Радона. При задании дискретного преобразования возникает неопределенность с областью изменения параметров  $k = k_{\rm min} \rightarrow k_{\rm max}$ и  $b = b_{\rm min} \rightarrow b_{\rm max}$ , которые в непрерывном преоб-

разовании Радона могут принимать произвольные значения. Существуют различные схемы реализации дискретного преобразования, обсуждение которых и анализ проблем можно найти в [4].

# 2. ПРЕОБРАЗОВАНИЕ РАДОНА В НОРМАЛЬНОЙ ФОРМЕ

В общем случае можно ввести преобразование Радона, которое имеет три параметра

$$
\hat{R}[f](k_1, k_2, k_3) = \int_{-\infty}^{\infty} \int_{-\infty}^{\infty} f(x, y) \delta(k_1 y + k_2 x + k_3) dx dy.
$$

Очевидно, что задание трех параметров является излишним в случае прямой линии, поэтому всегда можно установить какую-либо связь между этими параметрами, сводя параметризацию к двумерной. В литературе наиболее употребительными являются два способа задания параметров преобразований.

Первый способ означает следующий выбор параметров  $k_1 = 1$ ,  $k_2 = -k$ ,  $k_3 = -b$ . Второй способ, который часто используется в томографии, астрономии и микроскопии [1], [4] основан на задании линии в так называемой нормальной форме  $\rho = x \cos \theta + y \sin \theta$ . Данное равенство определяет линию s в плоскости x, v, проходящую через точку А ортогонально направлению  $\rho$  (рис.4). Уравнение такой линии есть:

$$
y = -\mathrm{ctg}(\theta)x + \rho / \sin \theta
$$

В этом случае параметры преобразования Радона определяются следующим образом  $k_1 = -\sin \theta$ ,  $k_2 = -\cos \theta$ ,  $k_3 = \rho$ . В результате преобразование Радона принимает вид

$$
R[f](\rho, \theta) =
$$

$$
= \int_{-\infty}^{\infty} \int_{-\infty}^{\infty} f(x, y) \delta(\rho - x \cos \theta - y \sin \theta) dx dy.
$$
 (7)

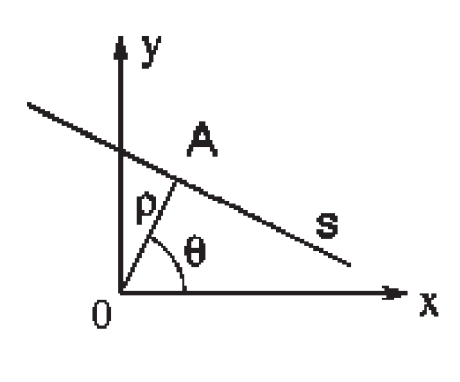

Puc.  $4$ .

Преобразование (7) может быть задано также в форме:

$$
\hat{R}[f](\rho,\theta) =
$$
  
= 
$$
\int_{-\infty}^{+\infty} f(\rho \cos \theta - s \sin \theta, \rho \sin \theta + s \cos \theta) ds.
$$
 (8)

Для того чтобы показать эквивалентность представлений (7) и (8) запишем (7) в виде:

$$
\hat{R}[f](\rho,\theta) = \frac{1}{|\sin\theta|} \int_{-\infty}^{\infty} \int_{-\infty}^{\infty} f(x,y) \delta \times
$$

$$
\times \left( y - \rho \frac{1}{\sin\theta} + x \frac{\cos\theta}{\sin\theta} \right) dx dy =
$$

$$
= \frac{1}{|\sin\theta|} \int_{-\infty}^{\infty} f\left(x, \rho \frac{1}{\sin\theta} - x \frac{\cos\theta}{\sin\theta} \right) dx =
$$

$$
= \int_{-\infty}^{\infty} f(\rho \cos\theta - s \sin\theta, \rho \sin\theta + s \cos\theta) ds ,
$$

где в последнем интеграле сделана замена переменной:  $x = \rho \cos \theta - s \sin \theta$ .

Представление преобразования Радона в форме (8) означает выполнение интегрирования по линии, проходящей через точку А (  $x = \rho \cos \theta$ ,  $y = \rho \sin \theta$ , перпендикулярно линии ОА, где О — начало координат.

Из определения (7) следует, что  $\hat{R}[f](\rho,\theta) =$  $= \hat{R}[f](-\rho, \theta + \pi)$ . Кроме того, можно установить связь (7) с (1), проинтегрировав (7) по  $\eta$ 

$$
R[f](\rho, \theta) =
$$
  
=  $\frac{1}{|\sin \theta|} \int_{-\infty}^{\infty} f\left(x, \rho \frac{1}{\sin \theta} - x \frac{\cos \theta}{\sin \theta}\right) dx =$   
=  $\frac{1}{|\sin \theta|} \hat{R}[f]\left(k = -\frac{\cos \theta}{\sin \theta}, b = \rho \frac{1}{\sin \theta}\right).$ 

Связь выражений для преобразования Радона в нормальной форме в исходной и повернутой системах координат есть

$$
\hat{R}[\hat{T}(\boldsymbol{\varphi})f](\boldsymbol{\rho},\boldsymbol{\theta}) = \hat{R}[f](\boldsymbol{\rho},\boldsymbol{\theta}-\boldsymbol{\varphi}).
$$

Выберем в качестве модели изображения точки на плоскости  $(x, y)$  с координатами  $(x_0, y_0)$ сингулярную функцию  $f(x,y) =$  $= \delta (x-x_0) \delta (y-y_0)$ . Преобразование Радона в нормальной форме можно записать в виде (7)

$$
R[f](\rho,\theta) =
$$
  
= 
$$
\int_{-\infty}^{+\infty} \int_{-\infty}^{+\infty} \delta(x - x_0) \delta(y - y_0) \times
$$
  

$$
\times \delta(x \cos \theta + y \sin \theta - \rho) dx dy =
$$
  
= 
$$
\delta(x_0 \cos \theta + y_0 \sin \theta - \rho).
$$

ВЕСТНИК ВГУ, СЕРИЯ: СИСТЕМНЫЙ АНАЛИЗ И ИНФОРМАЦИОННЫЕ ТЕХНОЛОГИИ, 2008, №2

 $41$ 

Для координат точки в полярной системе  $x_{\scriptscriptstyle 0} = \rho_{\scriptscriptstyle 0} \cos \theta_{\scriptscriptstyle 0}, \quad y_{\scriptscriptstyle 0} = \rho_{\scriptscriptstyle 0} \sin \theta_{\scriptscriptstyle 0}, \, \text{unneem}$ 

$$
R[f](\rho, \theta) =
$$
  
=  $\delta \left( \rho_0 \cos \theta_0 \cos \theta + \rho_0 \sin \theta_0 \sin \theta - \rho \right) =$   
=  $\delta \left( \rho_0 \cos \left( \theta - \theta_0 \right) - \rho \right)$ .

Следовательно, преобразование Радона в нормальной форме для точечного источника представляет собой отрезок синусоиды в пространстве параметров линии интегрирования  $(\rho, \theta)$ . При этом максимальное значение синусоиды соответствует значению  $\rho_0$ , а значение угла при котором синусоида максимальна значению угла  $\theta_0$ .

Система N штук точек на плоскости изображения преобразуется в N синусоид в плоскости  $(\rho, \theta)$ . Точки пересечения пары синусоид определяют параметры прямой, которую можно провести через две точки в плоскости изображения.

На рис. 5 представлено изображение точек  $(\rho_0 = 5, \ \theta_0 = \pi/6)$  и  $(\rho_0 = 7, \ \theta_0 = \pi/3)$ , которым в пространстве параметров преобразования Радона  $(\rho, \theta)$  соответствуют две синусоиды  $\rho_1 = 5 \cos(\theta - \pi/6)$  и  $\rho_2 = 7 \cos(\theta - \pi/3)$ , точка пересечения которых определяется координатами

$$
\theta_x = -\frac{\pi}{6} + \arctg\left(\frac{70}{121} + \frac{50}{121}\cos\frac{\pi}{6}\right) \approx
$$
  
  $\approx 0,2289529548...$ 

 $\rho_{\gamma} = \rho_1(\theta_{\gamma}) = \rho_2(\theta_{\gamma}) \approx 4.784525282...$ 

Данным значениям параметров в плоскости  $(x,y)$  соответствует прямая линия

$$
y = -\mathrm{ctg}(\theta_x)x + \frac{\rho_x}{\sin(\theta_x)} =
$$

$$
= -(4, 291123827... )x + 21,08111123...
$$

Таким образом, точки лежащие на одной прямой будут иметь одну общую точку пересе-

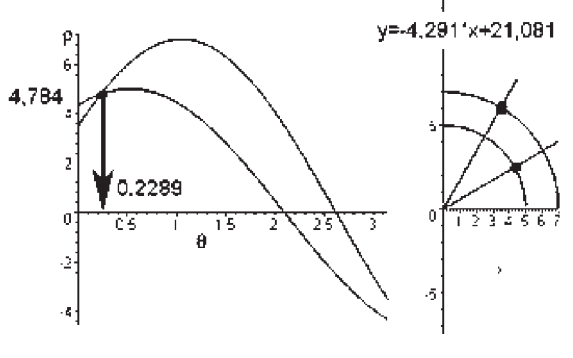

Puc.  $5$ .

чения синусоид в пространстве параметров  $(\rho, \theta)$ .

Имеется ясно выраженная специфика для точек лежащих на прямой линии, проходящей через начало координат. Например, две точки  $(\rho_0 = 5, \theta_0 = \pi / 3)$  и  $(\rho_0 = 7, \theta_0 = \pi / 3)$  в пространстве параметров преобразования Радона  $(\rho, \theta)$  приводят к двум синусоидам  $\rho_1 = 5 \cos(\theta - \pi / 3)$  и  $\rho_2 = 7 \cos(\theta - \pi / 3)$ . Точки пересечения этих синусоид лежат на оси  $\rho = 0$ , то есть  $\rho_x = 0$ ,  $\theta_x = -\pi/6$ . В этом случае, Цв пространстве  $(x, y)$  определяется прямая проходящая через две точки, уравнение которой имеет вид:  $y = x * \text{ctg}(\pi/6)$ . Аналогично, если две точки лежат на оси  $x$  ( $\rho_0 = 5, \theta_0 = 0$ ) и  $(\rho_0 = 5, \theta_0 = 0)$ , то точка пересечения соответствующих синусоид равна  $\rho_x = 0$ ,  $\theta_x = \pi/2$ . Уравнение прямой в плоскости  $(x, y)$  будет иметь вид  $y = x \csc(\pi/2) = 0$ . Наконец, если две точки лежат на оси  $y$   $(\rho_{0} = 5, \theta_{0} = \pi/2)$  и  $(\rho_{0} = 7, \theta_{0} = \pi/2)$ , то точка пересечения соответствующих синусоид равна  $\rho_r = 0$ ,  $\theta_r = 0$ , что приводит к идентификации уравнения  $y \sin \theta_x = -x \cos \theta_x = 0$  или  $x=0$ .

Если в плоскости  $(x, y)$  задана прямая в нормальной форме (то есть прямая, проходящая через точку  $x_0 = \rho_0 \cos \theta_0$ ,  $y_0 = \rho_0 \sin \theta_0$ , ортогонально вектору  $\vec{\rho}_0 = \vec{i}x_0 + \vec{j}y_0$ , уравнение которой есть:  $y = -ctg(\theta_0)x + \rho_0/\sin\theta_0$ , то изображение линии на плоскости  $(x, y)$  с использованием сингулярных функций имеет вид  $f(x,y) = \delta(x \cos \theta_0 + y \sin \theta_0 - \rho_0)$ . B coothercтвии с выражением (8) для преобразования Ралона находим в этом случае

$$
R[f](\rho, \theta) =
$$
  
= 
$$
\int_{-\infty}^{+\infty} f(\rho \cos \theta - s \sin \theta, \rho \sin \theta + s \cos \theta) ds =
$$
  
= 
$$
\int_{-\infty}^{+\infty} \delta(\rho \cos (\theta - \theta_0) + s \sin (\theta_0 - \theta) - \rho_0) ds.
$$

Следовательно для  $\sin(\theta_0 - \theta) \neq 0$ ,  $\hat{R}[f](\rho,\theta) = 1/|\sin(\theta_0 - \theta)|$ . COOTBETCTBEHHO,<br>ecли  $\rho = \rho_0$   $\mu$   $\theta = \theta_0 + 2\pi k$ ,  $k \in Z$  имеем  $\hat{R}[f](\rho,\theta) = \int_0^{\infty} \delta(0) ds$ . Таким образом, в плоскости параметров преобразования Радона, кроме сингулярного значения появляется конечное значение для функции преобразования.

Дискретная форма нормального преобразования Радона имеет вид

Программная оболочка для поиска примитивов на изображении

$$
\hat{R}[f](\rho_i, \theta_j) \approx
$$

$$
\approx \sum_m f(\rho_i \cos \theta_j - s_m \sin \theta_j; \rho_i \sin \theta_j + s_m \cos \theta_j) \Delta s,
$$

где $\ s_{\mbox{\tiny $m$}}=s_{\mbox{\tiny min}}+m\Delta s\ ,\ \ i,j=0,1,2,\dots$ . При этом очевидно, что $0\leq \rho \leq \sqrt{x_{\mbox{\tiny max}}^2+y_{\mbox{\tiny max}}^2}$ ,  $0\leq \theta \leq \pi\,/\,2$ . При условии, что изображение в плоскости  $(x, y)$  находится в прямоугольнике  $(0 \div x_{\text{max}}, 0 \div y_{\text{max}}).$  [4].

Для преобразований Радона в нормальной форме алгоритм нахождения прямых  $\rho = x \cos \theta + y \sin \theta$  на изображении формулируется следующим образом. Пусть бинарное изображение размером  $m \times n$  точек задано значением «яркости» в каждой точке:  $g_{i,i}$ ,  $i = 0..m - 1$ ,  $j = 0..n - 1$ , причем  $g_{i,j} = 1$ , если точка с координатами  $(i, j)$  является «черной», в противном случае  $g_{i,j} = 0$ .

Значения параметра  $\rho$  рассматриваются в лиапазоне от 0 до  $\sqrt{m^2 + n^2}$ . Значения параметра  $\theta$  рассматриваются в диапазоне от 0 до  $2\pi$ . Для параметра  $\theta$  вводится дискретное разбие-HHE:  $\theta_i = \theta_0 + i\Delta\theta$ ,  $i = 0..l - 1$ ,  $\Delta\theta = \frac{\theta_{\text{max}} - \theta_0}{l}$ . Аналогично для  $\rho$  разбиение есть:  $\rho_i = \rho_0 + i\Delta\rho$ ,  $i = 0..k - 1$ ,  $\Delta \rho = \frac{\rho_{\text{max}} - \rho_0}{k}$ .

Вводится двумерный массив-«аккумулятор» А размером  $k \times l$ , первая компонента которого соответствует параметру  $\rho$  искомой прямой, а вторая — параметру  $\theta$ .

Алгоритм может быть записан в псевдокоде.

Инициализировать массив-аккумулятор А нулями

for  $x := 0$  to m-1 do for  $v := 0$  to n-1 do if  $(g[x,y]=1)$  then for  $j := 0$  to l-1 do<br>  $i := \left[ \left( x \cos \theta_j + y \sin \theta_j - \rho_0 \right) / \Delta \rho \right]$ <br>
if  $(0 < i$  and i<k) then  $A[i,j] := A[i,j]+1;$ 

end if; end for; end if; end for; end for;

Найти такие  $i_0$  и  $j_0$ , для которых значение A[i<sub>0</sub>,j<sub>0</sub>] максимально. Параметры прямой:  $\rho^* = \rho_0 + i0\Delta\rho$ ,  $\theta^* = \theta_0 + j0\Delta\theta$  принимаются за параметры искомой прямой.

Данный алгоритм реализован в программной оболочке по поиску примитивов на изображении.

# 3. ОБОБШЕННОЕ ПРЕОБРАЗОВАНИЕ РАДОНА

Преобразование Радона можно обобщить на случай интегрирования по кривой, заданной параметрически:  $\psi\left(x.y.\vec{\xi}\,\right)=0$ , где $\vec{\xi}=\left(\xi_1,...,\xi_m\,\right)$ - вектор параметров кривой

$$
\hat{R}[f]\left(\vec{\xi}\right) = \int_{-\infty}^{+\infty} \int_{-\infty}^{+\infty} f(x, y) \delta\left(\!\psi\left(x, y, \vec{\xi}\right)\!\right) dx dy. \quad (9)
$$

Одним из вариантов выбора кривой интегрирования является окружность. Пусть окружность радиуса  $\rho_0$ с центром в точке  $(x_0, y_0)$  определена уравнением:  $\psi(x, y, x_0, y_0, \rho_0) =$  $= \rho_0 - \sqrt{(x - x_0)^2 + (y - y_0)^2}$ . В таком случае преобразование Радона, выполняемое по окружности, представляет собой интегральное преобразование вида:

$$
\hat{R}[f](x_0, y_0, \rho_0) =
$$
\n
$$
= \int_{-\infty}^{+\infty} \int_{-\infty}^{+\infty} f(x, y) \times
$$
\n
$$
\left(\rho_0 - \sqrt{(x - x_0)^2 + (y - y_0)^2}\right) dx dy.
$$
\n(10)

Данное выражение можно представить в виде контурного интеграла

 $\times \delta$ 

$$
\hat{R}[f](x_0, y_0, \rho_0) =
$$
\n
$$
= \oint_{\rho_0^2 = (x - x_0)^2 + (y - y_0)^2} f(x, y) dx dy.
$$
\n(11)

Выполняя замену переменных  $x = x_0 + \rho \cos \varphi$  и  $y = y_0 + \rho \sin \varphi$ , контурный интеграл (11) можно представить в виде

$$
\hat{R}[f](x_0, y_0, \rho_0) =
$$
  
= 
$$
\int_{0}^{2\pi} f(x_0 + \rho_0 \cos \varphi, y_0 + \rho_0 \sin \varphi) \rho_0 d\varphi.
$$
 (12)

Выражения  $(10) - (12)$  определяют три различных способа задания преобразования Радона по окружности.

Если точечный источник, помещенный в точку  $(x^*, y^*)$  задать сингулярной функцией:  $f(x,y) = \delta(x-x^*)\delta(y-y^*)$ , то преобразование Радона по окружности для рассматриваемого источника есть:

$$
\hat{R}[f](x_0, y_0, \rho_0) = \\ = \delta \left( \rho_0 - \sqrt{(x^* - x_0)^2 + (y^* - y_0)^2} \right)
$$

Таким образом, точка в пространстве (х,у), на основе преобразования Радона по окружности, представляет собой в пространстве параметров окружности  $(x_0, y_0, \rho_0)$  сингулярную функцию, на поверхности конуса с вершиной в точке  $(x^*, y^*, 0)$ .

Если в плоскости (х,у) задана окружность с центром в точке (0,0) функцией вида  $f(x,y) = \delta\left(\rho_* - \sqrt{x^2 + y^2}\right)$ , то преобразование Радона определяет бесконечный скачок в случае, когда  $x_0=0$ ,  $y_0:=0$ ,  $\rho_0=\rho$ , т.е. в случае, когда параметры преобразования Радона совпадают с параметрами искомой окружности.

Полученный результат позволяет сформулировать следующий алгоритм поиска окружности на изображении, реализованный в настояшем программном комплексе.

Пусть в плоскости  $(x, y)$  изображена окружность радиуса R с центром в точке  $(x^*, y^*)$ . Каждой точке изображения в пространстве параметров  $(x_0, y_0, \rho_0)$  преобразования Радона по окружности соответствует коническая поверхность. Алгоритм поиска реальных параметров окружности может основываться на нахождении максимального числа одинаковых точек пересечения конических поверхностей для любой тройки из пары чисел  $(x_i, y_i)$   $i \in 1, 2, 3$ . Для определения общей точки пересечения трех конических поверхностей в пространстве преобразований Радона, соответствующих точкам  $(x_i, y_i)$   $i \in 1, 2, 3$  необходимо решить систему уравнений

$$
\begin{cases}\n\rho_0 = \sqrt{(x_1 - x_0)^2 + (y_1 - y_0)^2}; \\
\rho_0 = \sqrt{(x_2 - x_0)^2 + (y_2 - y_0)^2}; \\
\rho_0 = \sqrt{(x_3 - x_0)^2 + (y_3 - y_0)^2};\n\end{cases}
$$
\n(13)

относительно переменных  $(x_0, y_0, \rho_0)$ . Решение данной системы имеет вид

Алгоритм, применяемый в данной работе для нахождения окружностей на изображении можно сформулировать следующим образом. Пусть бинарное изображение размером  $m \times n$  точек задано значением «яркости» в каждой точке:  $g_{i,j}$ ,  $i = 0..m - 1$ ,  $j = 0..n - 1$ , причем  $g_{i,j} = 1$ , если точка с координатами является «черной», в противном случае  $g_{i,j} = 0$ . Для поиска окружности, заданной параметрами центра  $(x_0, y_0)$ , и радиуса  $\rho$ , параметры  $x_0$  и  $y_0$  рассматриваются соответственно в диапазонах от 0 до  $m-1$  и от 0 до  $n-1$ . Ввиду затратности метода, параметр  $\rho$  рассматривается в заранее заданном диапазоне от  $\rho_{\rm min}$ до  $\,\rho_{\rm max}$ . Для параметров окружности используется следующее разбиение:  $\rho_i = \rho_{\min} + i\Delta\rho$ ,  $i = 0..r - 1$ ,  $\Delta \rho = \frac{\rho_{\text{max}} - \rho_{\text{min}}}{r}$ . Вводится трехмерный массив-«аккумулятор» А размером  $m \times n \times r$ , первые две компоненты которого соответствуют координатам центра окружности  $(x_0, y_0)$ , а третья — ее радиусу  $\rho$ .

Алгоритм может быть представлен в псевдокоде.

Пусть  $C(x, y, \rho)$  — дискретное множество точек, лежащее на окружности с центром в точке  $(x, y)$  и радиусом  $\rho$ . Данное множество точек может быть построено, например, с помощью метода Брезенхама [8] для построения дискретных окружностей.

Инициализировать массив-аккумулятор А нулями

for  $x := 0$  to m-1 do for  $v := 0$  to n-1 do if  $(g[x,y]=1)$  then for  $k := 0$  to r-1 do for (I,j) таких, что  $(i, j) \in C(x, y, \rho_k)$  do  $A[I,j,k] := A[I,j,k]+1;$ end for; end for; end if; end for; end for;

$$
x_0 = \frac{1}{2} \frac{\left[ (x_1^2 + y_1^2)(y_2 - y_3) + (x_2^2 + y_2^2)(y_3 - y_1) + (x_3^2 + y_3^2)(y_1 - y_2) \right]}{x_1(y_2 - y_3) + x_2(y_3 - y_1) + x_3(y_1 - y_2)},
$$
  
\n
$$
y_0 = -\frac{1}{2} \frac{x_1(x_3^2 + y_3^2 - x_2^2 - y_2^2) + x_2(x_1^2 + y_1^2 - x_3^2 - y_3^2) + x_3(x_2^2 + y_2^2 - x_1^2 - y_1^2)}{x_1(y_2 - y_3) + x_2(y_3 - y_1) + x_3(y_1 - y_2)},
$$
  
\n
$$
\rho_0 = \sqrt{(x_1 - x_0)^2 + (y_1 - y_0)^2};
$$

После сканирования плоскости  $(i, j)$  изображения, точки пересечения конусов в пространстве параметров преобразования Радона, имеющие максимальное число одинаковых координат однозначно идентифицируют окружности.

Найти такие  $i_o, j_o, k_o$ , для которых значение<br>A[i<sub>o</sub>,j<sub>o</sub>,k<sub>o</sub>] максимально. Параметры:  $x^* = i_0$ ,  $y^* = j_0 \rho^* = \rho_{\min} + k_0 \Delta \rho$  принимаются за параметры искомой окружности.

Аналогично преобразованию Радона по окружности можно определить преобразование по иным видам кривых, например по эллипсу.

Зададим эллипс с центром пересечения главных осей в точке  $(x_0, y_0)$  и уравнением:

$$
\psi(x, y, x_0, y_0, a_0, b_0) = \frac{(x - x_0)^2}{a_0^2} + \frac{(y - y_0)^2}{b_0^2} - 1.
$$

Преобразование Радона, выполняемое по эллипсу есть:

$$
R[f](x_0, y_0, a_0, b_0) =
$$
  
\n
$$
= \int_{-\infty}^{+\infty} \int_{-\infty}^{+\infty} f(x, y) \times
$$
  
\n
$$
\times \delta \left( \frac{(x - x_0)^2}{a_0^2} + \frac{(y - y_0)^2}{b_0^2} - 1 \right) dx dy.
$$
\n(14)

Тогла для точечного источника, помещенноro в точку  $(x_*, y_*)$   $f(x, y) = \delta(x - x_*)\delta(y - y_*)$ преобразование Радона дает:

$$
R[f](x_0, y_0, a_0, b_0) =
$$
  
=  $\delta \left( \frac{(x_* - x_0)^2}{a_0^2} + \frac{(y_* - y_0)^2}{b_0^2} - 1 \right).$  (15)

Таким образом, точечный источник представляет собой в 4-х мерном пространстве параметров  $(x_0, y_0, a_0, b_0)$  источник, распределенный по поверхности  $(x_{*}-x_{0})^{2}/a_{0}^{2}+(y_{*}-y_{0})^{2}/b_{0}^{2}-1=0$ . Алгоритм лля нахождения эллипсов на изображении может быть построен по следующей схеме. Пусть бинарное изображение размером  $m \times n$  точек задано значением яркости в каждой точке:  $g_{i,i}$ ,  $i = 0..m - 1$ ,  $j = 0..n - 1$ , причем  $g_{i,j} = 1$ , если точка с координатами  $(i, j)$  является «черной», в противном случае  $g_{i,i} = 0$ . Для поиска эллипса, заданного параметрами центра  $(x_0, y_0)$  как точки пересечения осей, и длинами осей  $a, b$ , параметры  $x_0$  и  $y_0$  рассматриваются соответственно в диапазонах от 0 до  $m-1$  и от 0 до  $n-1$ . Ввиду вычислительной сложности метода, параметры а и b рассматриваются в некотором заранее заданном диапазоне от  $a_{\text{min}}$  до  $a_{\text{max}}$  и от  $b_{\min}$ до  $b_{\max}$  соответственно. Для параметров эллипса задается их разбиение:  $a_i = a_{\min} + i \Delta a$ ,  $i = 0..p - 1$ ,  $\Delta a = \frac{a_{\text{max}} - a_{\text{min}}}{p}$ .  $b_i = b_{\text{min}} + i \Delta b$ ,

 $i=0..q-1\,,\ \Delta b=\frac{b_{\max}-b_{\min}}{q}$ . Вводится четырёх-

мерный массив-«аккумулятор» А размером  $m \times n \times p \times q$ , первые две компоненты которого соответствуют координатам центра эллипса  $(x_0, y_0)$ , а третья и четвертая — параметрам  $a, b$ .

Алгоритм может быть записан в псевлоколе. Пусть  $E(x, y, a, b)$  — дискретное множество точек, лежащее на эллипсе с центром в точке  $(x, y)$  и длинами осей  $a, b$ . Такое множество точек может быть построено, например, с помощью метода Брезенхама [8]

Инициализировать массив-аккумулятор А нулями

for  $x := 0$  to m-1 do for  $y := 0$  to n-1 do if  $(g[x,y]=1)$  then for  $s := 0$  to  $p-1$  do for  $t := 0$  to q-1 do for (i,j) таких, что  $(i, j) \in E(x, y, a_s, b_t)$  do  $A[i,j,s,t] := A[i,j,k]+1;$ 

end for; end for; end for; end if; end for; end for;

Найти такие  $i_{\alpha}, j_{\alpha}, k_{\alpha}, l_{\alpha}$ для которых значение  $A[i_0, j_0, k_0, l_0]$  максимально.

Параметры:  $x^* = i_0, y^* = j_0, a^* = a_{\min} + k_0 \Delta a$ ,  $b^* = b_{\min} + l_0 \Delta b$  принимаются за параметры искомого эллипса.

# 4. ИНТЕГРАЛЬНОЕ ПРЕОБРАЗОВАНИЕ ЛЛЯ ОБНАРУЖЕНИЯ ПРОИЗВОЛЬНЫХ ОБРАЗЦОВ НА ИЗОБРАЖЕНИИ

Рассмотрим преобразование Радона, обобщенное на случай интегрирования по произвольной кривой, заданной параметрически:  $\psi\left(x,y,\vec{\xi}\,\right)=0$ , где $\vec{\xi}=\left(\xi_{1},...,\xi_{m}\right)$ — вектор параметров кривой

$$
R[f]\left(\vec{\xi}\right) = \int_{-\infty}^{+\infty} \int_{-\infty}^{\infty} f(x, y) \delta\left(\!\psi\left(x, y, \vec{\xi}\right)\!\right) dx dy. \tag{16}
$$

Преобразование Радона (16) от точечного источника представляет собой кривую в пространстве параметров, определяемую уравнением:

$$
\Psi\left(x_0, y_0, \vec{\xi}\right) = 0.\tag{17}
$$

Основной идеей рассматриваемого преобразования является пометка набора точек пространства параметров, удовлетворяющих уравнению (17), для каждой «черной» точки исходного изображения  $(x_0, y_0)$ . При этом реализовано два подхода

1-й подход. Все п точек образиа совпали с точками на изображении — (Мерлин-Фар- $(6ep)$ [5]

Пусть искомый образец задан набором  $n$ точек  $(x_i, y_i)$ ,  $i = 1,...,n$ . Построим функцию

 $\psi(x, y, \vec{\xi})$ , где  $\vec{\xi} = (u, v)$  — параметры «сдвига» образца, которая обращается в 0 в каждой точке  $(x_i + u, y_i + v)$ ,  $i = 1,...,n$ . Таким образом,

$$
\psi\left(x, y, \vec{\xi}\right) = \psi\left(x, y, u, v\right) = \min_{i} \left\| (x_i, y_i) + (u, v) - (x, y) \right\|. \tag{18}
$$

Выясним, какие точки  $(u, v)$  пространства параметров необходимо пометить для «черной» точки исходного изображения  $(x_0, y_0)$ . Для этого необходимо решить уравнение:  $\psi(x_0, y_0, u, v) = 0$ ,  $\min_{i} ||(x_i, y_i) + (u, v) - (x_0, y_0)|| = 0$ . Последнему уравнению соответствуют параметры  $(u, v) = (x_0 - x_i, y_0 - y_i), i = 1, ..., n$ . Таким образом, по аналогии с алгоритмами, используемыми для выделения прямых и окружностей на изображении, можно сформулировать алгоритм для нахождения произвольного образца [5, 6].

1. Пусть А — массив «аккумулятора», размером  $W \times H$  (где W и  $H$  - соответственно ширина и высота исходного изображения).

2. Заполнить массив А нулями

3. Для каждой «черной» точки  $(x, y)$  изображения и каждой краевой точки шаблона  $(x_i, y_i)$ :

3.1. Вычислить  $(u, v) = (x - x_i, y - y_i)$ 

3.2. Если  $0 \le u \le W - 1$  и  $0 \le v \le H - 1$ , то положить  $A(u, v) = A(u, v) + 1$ 

Локальные максимумы аккумулятора А определяют возможные положения шаблона.

Алгоритм Мерлина-Фарбера не отличается высокой точностью [5], так как фактически находит для каждой пары параметров  $(u, v)$ «сдвига» образца число его «черных» точек, совпавших с точками исходного изображения. При увеличении числа черных точек увеличи-

вается также количество «ложных» обнаружений образцов.

2-й подход. Все и точек образца совпали с точками на изображении, причем градиенты изменения освещенности совпавших точек равны  $[6]$ .

В данном подходе используется дополнительная информация, например, информации о градиенте «освещенности», что позволяет гарантировать не только совпадение п точек образца с произвольными п точками исходного изображения, но и равенство градиентов освещенности в совпавших точках.

Обозначим через  $\text{grad}(x, y)$  нормированный вектор градиента освещенности в каждой точке  $(x, y)$  исходного изображения, через  $g_i$  — вектор градиента освещенности в каждой точке  $(x_i, y_i)$ искомого образца. По аналогии с алгоритмом Мерлина-Фарбера, введем функцию:

$$
\psi\left(x,y,\vec{\xi}\right) = \psi\left(x,y,u,v\right) = \lim_{\substack{i:\text{grad}(x,y)=g_i}} \|(x_i,y_i) + (u,v) - (x,y)\|.
$$
\n(19)

Выясним, какие точки  $(u, v)$  пространства параметров необходимо пометить для каждой «черной» точки исходного изображения  $(x_0, y_0)$ . Для этого необходимо решить уравнение:

$$
\boldsymbol{\psi}\left(x_0, y_0, u, v\right) = 0,\\ \lim_{y_0, y_0 \in S_i} \left\| \left(x_i, y_i\right) + \left(u, v\right) - \left(x, y\right) \right\| = 0
$$

Последнему уравнению соответствуют значения  $(u, v) = (x_0 - x_i, y_0 - y_i), i : grad(x_0, y_0) = g_i.$ Используя полученные результаты, можно сформулировать обобщенный алгоритм для нахождения произвольного образца.

 $\prod_{i:grad(x)}$ 

1. Пусть А — массив аккумулятора, размером  $W \times H$  (где W и  $H$  – соответственно ши-

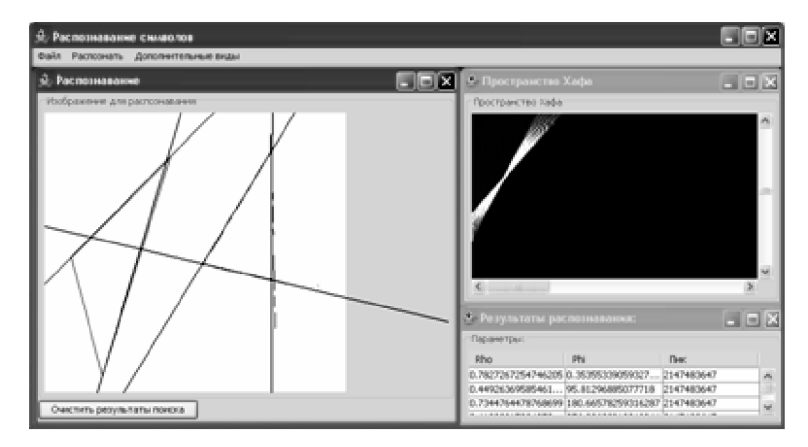

Рис. 6. Интерфейс программы распознавания примитивов

рина и высота исходного изображения).

2. Заполнить массив А нулями

3. Для каждой «черной» точки  $(x, y)$  изображения и каждой краевой точки шаблона  $(x_i, y_i)$ , таких, что grad $(x, y) = g_i$ :

3.1. Вычислить  $(u, v) = (x - x_i, y - y_i)$ 3.2. Если  $0 \le u \le W - 1$  и  $0 \le v \le H - 1$ , то положить  $A(u, v) = A(u, v) + 1$ 

4. Локальные максимумы аккумулятора А определяют возможные положения шаблона.

# 5. ПРОГРАММНАЯ ОБОЛОЧКА «РАСПОЗНАВАНИЕ ПРИМИТИВОВ»

Программная оболочка «Распознавание примитивов» предназначена для определения параметров прямых, окружностей и эллипсов на изображении и обладает следующими возможностями.

1. Загрузка растрового изображения в фор-Marax JPEG, PNG, GIF, BMP.

2. Нахождение примитивов на изображении методом интегральных преобразований (метод Радона, метод Хафа).

3. Отображение результатов распознавания в графическом виде, с выделением обнаруженных примитивов на исходном изображении.

4. Отображение результатов в аналитическом виде как таблицы найденных параметров.

5. Вывод графического представления двойственного к пространству изображения пространства параметров.

Реализованные алгоритмы показали устойчивое распознавание примитивов на двумерном изображении.

#### СПИСОК ЛИТЕРАТУРЫ

1. Хелгасон С. Преобразование Радона. — М.: Мир, 1983. — 152 с.

2. Method and means for recognizing complex pat $terms / Hough P.V.C. - S Patent 3,069,654.$ 

3. Гельфанд И.М., Граев М.И., Виленкин Н.Я. Интегральная геометрия и связанные с ней вопросы теории представлений. — М.: Наука, 1962. — 656 с.

4. Toft P. The Radon Transform — Theory and Implementation. PhD Thesis. — Department of Mathematical Modelling, Technical University of Denmark, 1996.

5. Nixon M., Aguado A. Feature extraction by shape matching // Feature Extraction and Image Processing.  $-$  Oxford; N.Y.: Newnes.  $-2002.$   $-$ P. 173-199.

6. Ballard D. The Hough Method for Curve Detection // Computer Vision.  $-$  Englewood Cliffs: N.J.: Prentice-Hall. - 1982. - P. 123-126.

7. Duda R., P. Hart Use of the Hough Transformation to Detect Lines and Curves in Pictures // Comm.  $ACM. - 1972. - V. 15. - P. 11-15.$ 

8. *Jack E.* Bresenham Algorithm for computer control of a digital plotter // IBM Systems Journal. - $1965. - V. 4, \mathcal{N}_2.1. - P. 25 - 30.$ 

Запрягаев Сергей Александрович д. ф.-м. н., проф., кафедра цифровых технологий, Воронежский государственный университет. Тел. (4732)208-257. E-mail: zsa@main.vsu.ru.

Сорокин Андрей Игоревич — аспирант, кафедра цифровых технологий, Воронежский государственный университет. Тел.  $(4732)208 - 257.$ 

Zapryagaev Sergey Aleksandrovich — Doctor of physics-math. Sciences, Professor, the dept. of the Didgital technologies, Voronezh State University. Tel. (4732)208-257. E-mail: zsa@main. vsu.ru.

Sorokin Andrey Igorevich - Post-graduate student, the dept. of the Didgital technologies. Voronezh State University. Tel. (4732)208-257.